## **Photoshop Windows 10 32 Bit Download |BEST|**

Neogenomics, Inc. has developed a new sequencing method using a third generation, state-of-the-art DNA sequencer system for accurate sequence analysis that provides powerful capabilities aimed at reducing the cost of DNA sequencing by an incredible 90% compared with the currently used method based on standard Sanger technology. The new system is based on reads of shorter length (50-150 bp) than the current sequencing methods, impeding the required quality and quantity for reading data. This new system is capable of generating cost-effective data consisting of reads as short as 10-20 bp, which is enough for most complete sequence analysis of millions of DNA bases.

## **[Adobe Photoshop 2022 \(Version 23.0.2\)](http://find24hs.com/authenticate/bradstreet/QWRvYmUgUGhvdG9zaG9wIDIwMjIgKFZlcnNpb24gMjMuMC4yKQQWR/gluten/lloyds/nominees/ZG93bmxvYWR8SkIyTkRWNk0zeDhNVFkzTWpVNU1qVTNOSHg4TWpVNU1IeDhLRTBwSUZkdmNtUndjbVZ6Y3lCYldFMU1VbEJESUZZeUlGQkVSbDA&yolk.pensioners)**

After an extensive end to end testing of Photoshop CC, I believe users will be amazed at Lightroom CC's integration:

- It is amazingly fast now; definitely much faster than Lightroom 5.
- The development side is overall more stable.
- Works seamlessly with Bridge mobile apps.

.

- You can work quickly and effectively with Photoshop as you would normally.
- The most interesting feature is of course, the AI integration with Auto-and-On-body, resulting in some amazing, near perfect results, and performance enhancements such as sizes.
- Among other things, AI integration provides automated updates to page, view, and image metadata
- AI integration eases the complexity of selection, resulting in improved performance and fewer opportunities for errors. Adobe has achieved a very impressive feat here.

- It shouldn't be forgotten that the AI integration process is ongoing, and if enough opportunities arise that AI may not be the best choice, you'll be able to modify the data in Photoshop. AI integration is improving every day as we speak.

- AI integration was achieved with a bitmap improvement process which was very quickly approved by the Photoshop team: it is generally accepted that this will not be the case for future AI upgrades. A major reason for this is that there are pitfalls to trouble shooting any future change, and a company like Adobe can handle them with experience and an understanding that they will spend time on it. The new UI for Image Size (AI integration) is transparent, intuitive and easy to understand. I really like the new element named "Trifecta", which makes it very simple to get to the size you want, and right click to set it.

## **Adobe Photoshop 2022 (Version 23.0.2)With Serial Key X64 2023**

Click on the icon in the bottom right to remove the rectangle from your image. Then, paint the area of the image that you want to remove with one of the available settings. You can select from 10 different colors, and the color of the eraser can be adjusted based on the setting. For instance, if you turned off the opacity, the eraser will appear as a solid color. This article is all about setup and workflow. It's not a guide on advanced techniques and shortcuts, because the short version of that is: you'll get those all over the web. You'll likely be a much better artist if you use your time to figure out what tools are best to use to get your content up and perfect than if you just follow someone else's workflow everywhere. That being said, we hope you'll still come back to the top of this article for some inspiring tutorials and articles. Adobe believes in the power of being able to quickly prototype, create and collaborate on design ideas. The web is the perfect environment in which for Photoshop, where creative types can do their thing while maintaining their current level of detail editing. It's really the perfect tool for creating and sharing your designs on the web, which is why we want you to be able to use Photoshop on the web just like you can right now. Adobe will continue to invest in the free versions of Photoshop and Lightroom. In fact, it will fund—directly and indirectly—the creation and development of these products. And we will ensure that the free versions of Photoshop and Lightroom work well on the web. e3d0a04c9c

## **Adobe Photoshop 2022 (Version 23.0.2)With Registration Code Windows 10-11 2022**

Though, the software is the world's preferred image editor tool, it doesn't come free. On the contrary, you have to pay the hefty Chrome usage fee to use it on Google's browser. In fact, the feature can be used only in the Google Chrome browser. The software technically runs on macOS and Windows. However, due to the fee, it is not available for download for either of the platforms. Adobe Photoshop is deeply integrated and a part of the Adobe Creative Suite family - and the leading photo software. It was announced by Adobe on May, 8, 1996. It allows users to edit photographs using various tools and features. These include, but are not limited to:

- Image editing and modification,
- A variety of selection tools,
- Various color tools to add a variety of effects like shadows and highlights.
- A variety of selection tools,
- Various color tools to add a variety of effects like highlighted and shadows.

Adobe Photoshop was specifically designed to handle all aspects of photo editing and retouching and is known to be one of the best in its category. It gives users the ability to retouch and create images from photos and layered items. It also lets the users to edit images using various tools and features. The software can be used for photo editing, graphic design, web design and business which makes it the ideal tool for any type of project. Adobe In Design CS5 is a visual effects workflow extension to Adobe CS5. In Design CS5 allows for quick and simple workflow access to easily create effects, add panoramic photos, filter videos and create realistic animation directly within Photoshop. In Design CS5 also offers powerful production grade 2D & 3D effects in addition to the most comprehensive collection of interactive 2D and 3D features to date. InDesign's effect library is easily searchable and available directly from within Photoshop's workspace. InDesign's tool library allows you to search effects by name and includes a powerful and easy interface for finding the right effect.

photoshop windows 10 pro download adobe photoshop windows 10 download 64 bit photoshop windows 10 download 64 bit photoshop x7 free download photoshop 32 bit for windows xp download photoshop 7 windows xp download photoshop windows xp download photoshop for windows xp download adobe photoshop for windows xp download adobe photoshop xp download

To continue learning more topics in Photoshop, check out some of the best posts online from Envato Tuts+, or visit our Photoshop tutorials section. If you are looking for more Photoshop tutorial, you can visit the Photoshop Resources and Tutorials section on Envato Tuts+. We aren't sponsored by any company, but we do get a small commission from some of the links and purchases that we are recommended to you. If you liked what you are reading, feel free to join us on Facebook or Twitter. Thank you for reading! If you enjoyed the article, please consider sharing it with your friends! In short, photographers and advanced designers will find Photoshop useful in a broad variety of tasks. In addition to its new stabilization and refocus tools, Photoshop offers customizable Real-Time Lens Correction Model technology and some powerful editing tools. Photoshop also comes equipped with new features to process RAW files. With the new features, color correction, image retouching and raw output, Canon shooters have a wide range of leeway for post production. This is one of the most demanding photo editing studios out there and it reflects in its price tag. Though Photoshop CS6 is a

decent image editing program, it is certainly not a one-stop-shop for advanced photo editing. If you are a photographer looking for the ultimate photo editing and retouching software, you need to carefully consider whether Photoshop is a good fit for you. Freebie Photoshop CS6 and the equally priced CS 6 Extended Update are excellent software packages, but they are just that-free. In order for you to license the most expensive version of Photoshop you'll need to pony up a little money, which is not that appealing in the current state of the economy.

**If you're an Adobe Photoshop user on the PC, this upgrade gives you the highest fidelity available for desktop editing of your photos, printing, and publishing.** Today's lite mobile apps are taking advantage of massive and powerful cloud servers to stitch and composite images together. While traditional editors like Photoshop are designed to tackle the entire workflow of imaging, mobile apps are built to make the most out of your smartphone or tablet. read more Photoshop's success is due to its wide range of uses ranging from everyday tasks to special creations, including:

- Professional photographers
- Designers
- Photo editors
- Cosmetic and makeup artists
- Graphic designers
- Cartoonists

The first version of the software was released 25 years ago and has since evolved into a powerful system. The current features offered by Photoshop include:

- Basic editing tools
- Effects and filters
- 2D transition graphics
- 3D building and animation
- Color control
- And more

There are 2 features of the main application that are used on a daily basis to edit and create content in an online or offline environment:

- Layers: These are the core building blocks of Photoshop. They enable you to turn what would otherwise be one image into many distinct images. You use the
- Paint Bucket: To fill with color either one layer or many layers at once, depending on the settings. It is both a painting tool and a brush tool, providing the digital equivalent of using a pencil, a paint pen and a fine-tipped brush as well as a brush.
- Select tools: Select tools are used to select only certain areas of an image to paint or fill with a color. The Photoshop Pen helps you to paint around areas or leave them white to allow for other elements to be seen. There is a 2:1 ratio so that you can paint around 100 pixels with
- Adjustment layers or adjustment layers: These allow you to brush over whole areas to adjust properties such as brightness, contrast, and color / color balance. This can be used to increase the brightness or contrast across the whole image or just on parts of it. As well as this there are other tools such as Linien, Gaussian Blurs, and Blur Stylizers to allow you to control by hand.

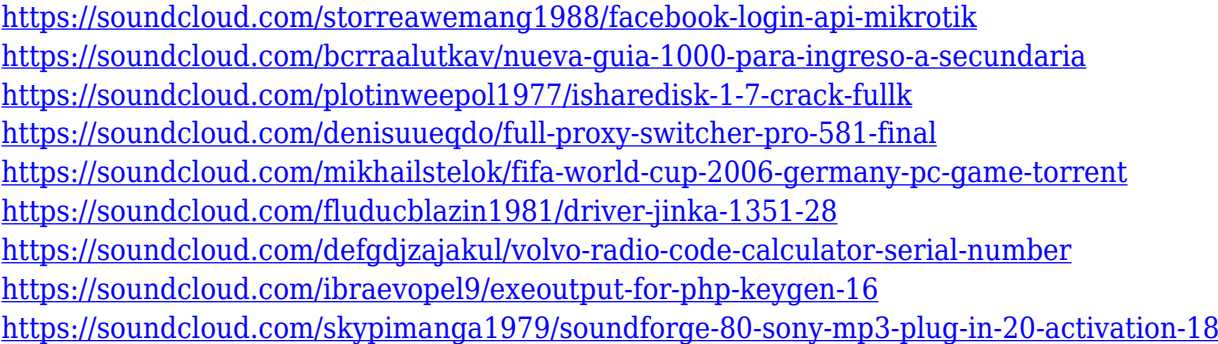

For those not involved in Adobe Photoshop CC Assets, Paragraph, and two other toolset, this is a big step for Adobe and a big change for the industry. For more information about how to move from Assets product (CC 2017 and newer), Paragraph product (CC 2017 and newer) and other Adobe products, please email [email protected]. **Adobe Muse–** For designers and developers to visually communicate the ideas and inspiration, it's a great and intuitive WYSIWYG (What You See is What You Get) editor to create and design pages from scratch. Ace designers can design the way they think while developers can code freely and interactively. Both designers and developers can customize the layout and style, which made design engaging and interactive. **Adobe Muse InDesign Features—** Adobe Muse allows anyone from artists or designers to developers to easily build and add in page content and features with the help of drag and drop. While the most successful features for Photoshop are the image editing tools, some of the older features are still being tried and proven. It includes some old features, not part of the Photoshop Express tool or the advanced desktop painting options that were put to an end. Some of these features are like a stable set of an old video game with its advanced features. These features can be found in the Photoshop history. Some of the more popular features are listed below: Using tools in Photoshop there is a lot of ways to edit the images. You can use the brand new tools such as the Selection tool, the Brush, the Lasso tools and the eraser. All these tools help you in using the content and creatively editing large image files.

<https://pecypcu.info/wp-content/uploads/2023/01/elfrulul.pdf>

[https://homeworknurse.com/wp-content/uploads/2023/01/How-To-Download-Adobe-Photoshop-Cc-20](https://homeworknurse.com/wp-content/uploads/2023/01/How-To-Download-Adobe-Photoshop-Cc-2020-For-Lifetime-BEST.pdf) [20-For-Lifetime-BEST.pdf](https://homeworknurse.com/wp-content/uploads/2023/01/How-To-Download-Adobe-Photoshop-Cc-2020-For-Lifetime-BEST.pdf)

<https://www.sprutha.com/wp-content/uploads/2023/01/walgay.pdf>

<http://www.4aquan.com/wp-content/uploads/2023/01/woorqua.pdf>

[https://invecinatate.ro/wp-content/uploads/Download-Photoshop-CC-2015-Product-Key-Full-With-Lice](https://invecinatate.ro/wp-content/uploads/Download-Photoshop-CC-2015-Product-Key-Full-With-Licence-Key-x3264-lifetime-releaSe-2022.pdf) [nce-Key-x3264-lifetime-releaSe-2022.pdf](https://invecinatate.ro/wp-content/uploads/Download-Photoshop-CC-2015-Product-Key-Full-With-Licence-Key-x3264-lifetime-releaSe-2022.pdf)

<https://relish-bakery.com/wp-content/uploads/2023/01/Download-Photoshop-Setupexe-LINK.pdf> <https://blacklistedhomeowners.com/wp-content/uploads/2023/01/leeltail.pdf>

<https://theferosempire.com/?p=25590>

<http://hudginsenterprises.com/photoshop-2022-version-23-0-1-license-key-full-win-mac-2022/>

<https://2do.net/wp-content/uploads/2023/01/Download-Brush-On-Photoshop-LINK.pdf>

<https://psychomotorsports.com/wp-content/uploads/2023/01/435ed7e9f07f7-76.pdf>

<https://wethesalesengineers.com/wp-content/uploads/2023/01/reakell.pdf>

<https://verasproperties.com/2023/01/01/photoshop-project-psd-download-top/>

[https://induboton.com/wp-content/uploads/2023/01/Download-Adobe-Photoshop-Express-Photo-Edito](https://induboton.com/wp-content/uploads/2023/01/Download-Adobe-Photoshop-Express-Photo-Editor-LINK.pdf) [r-LINK.pdf](https://induboton.com/wp-content/uploads/2023/01/Download-Adobe-Photoshop-Express-Photo-Editor-LINK.pdf)

<http://standoutfitness.com/?p=10298>

[https://sagarmy.com/photoshop-2021-version-22-1-0-serial-number-full-torrent-torrent-activation-cod](https://sagarmy.com/photoshop-2021-version-22-1-0-serial-number-full-torrent-torrent-activation-code-x64-2022/)

 $2.564.20221$ 

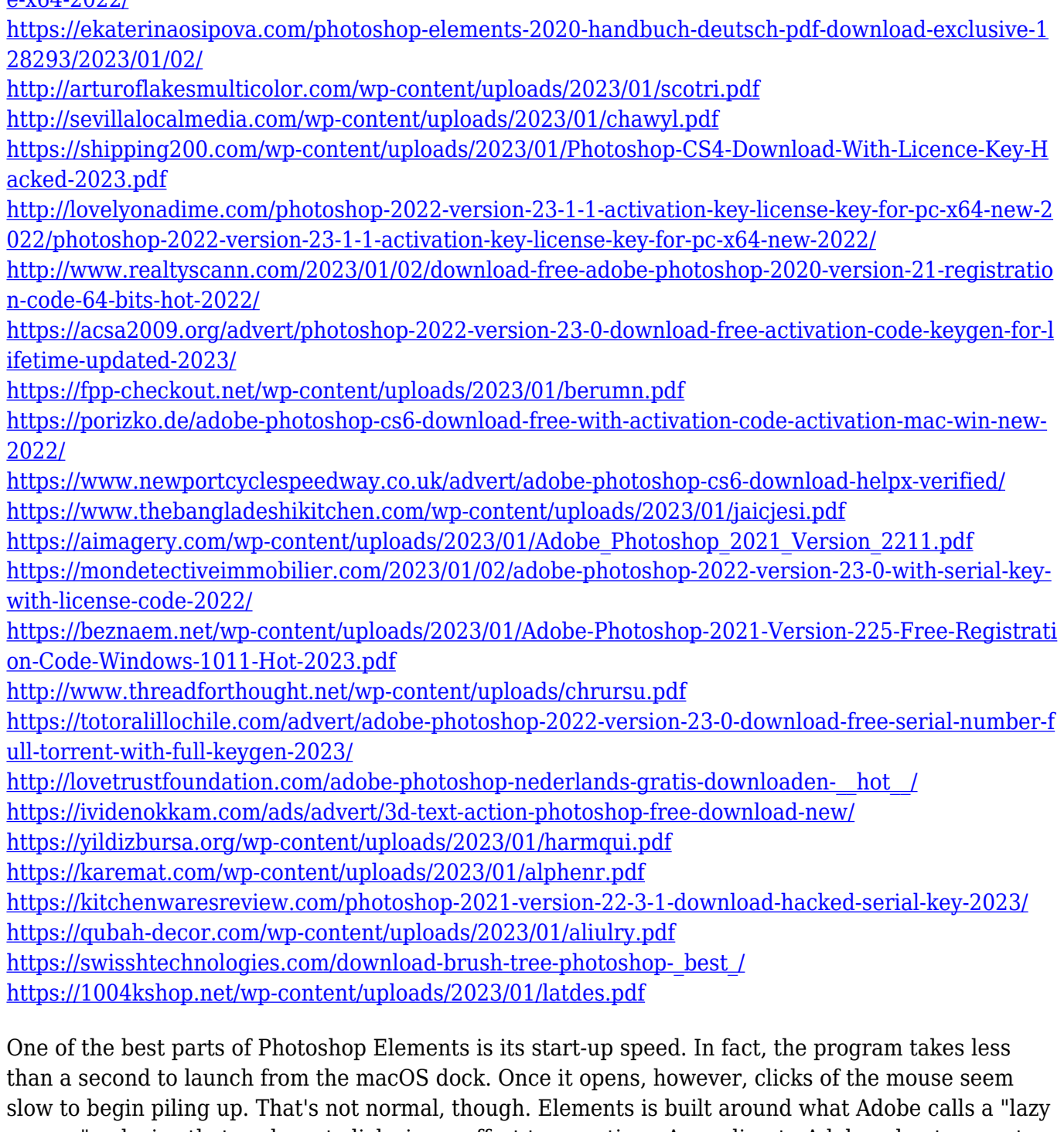

mouse," a device that seeks out clicks in an effort to save time. According to Adobe, about a quarter to a third of a Photoshop session is spent performing unnecessary tasks with the mouse. Adobe Photoshop InDesign is a type of publication design program. Photoshop InDesign combines the power of Adobe's flagship program, Photoshop, with the flexibility of the industry-leading InDesign document layout application. The combination gives editorial designers the tools to create dynamic and sophisticated text, add compelling graphics and incorporate sophisticated effects. The software is over a decade old. And Photoshop has been a very demanding programme. It has evolved at a significant pace. If your computer is not up to the task, the last thing you want to do is invest in another computer. Adobe products offer a reliable image processing platform built over decades. You can be sure they are up to the task of even the most demanding tasks. If you invest both time and money into Adobe then you get a strong incentive to stick with it. You gain peace of mind knowing its active community is here for you when you need it. If you are new to graphic design, building prototypes, editing photos or learning to use Photoshop, this product will help you speed up your learning process and with less frustration. The product offers comprehensive course materials as well as editable files which you can download and use for practice.